## エジソン STEM ラボ 2023 年度 1 期 ドローン動画編集・プログラミング

## 担当:長安・日好

## 1 到達目標

ドローンの基本的な操作方法と、動画撮影・プログラミングによる基本的なドローン操作習得を目標と する。

○6 月度 <ドローンの基本操作を理解する>

ドローンの基本的な操作方法を学びます。また、ドローンとパソコンの接続方法を学び、動画のデー タ移動やプログラミングを行う方法を学びます。

○7月度 <ドローンを使って動画撮影とプログラミングをしてみよう>

ドローンを使ってある程度、自由に飛ぶことが出来るようにドローンの操作の練習を行っていきま す。また、実際に動画撮影したデータを元に動画編集のやり方を学びます。プログラミングでは、ド ローンの制御方法を Scratch で実際に飛ばす命令方法を学んでいきます。

○8月度 <教室内にある練習コースを自分の操作とプログラミングでゴールしてみよう> STEM ラボにあるドローン練習コースを自分の操作でゴールできることを目標とします。また、プロ グラミングではそのコースをクリアするための方法をプログラムで作成して、実際にゴールできるか 試してみます。

※本カリキュラムは、パソコンやドローンなどの機器トラブル・学習の習熟度の進行具合により、一部変更 する可能性があります。

## 2 学習計画

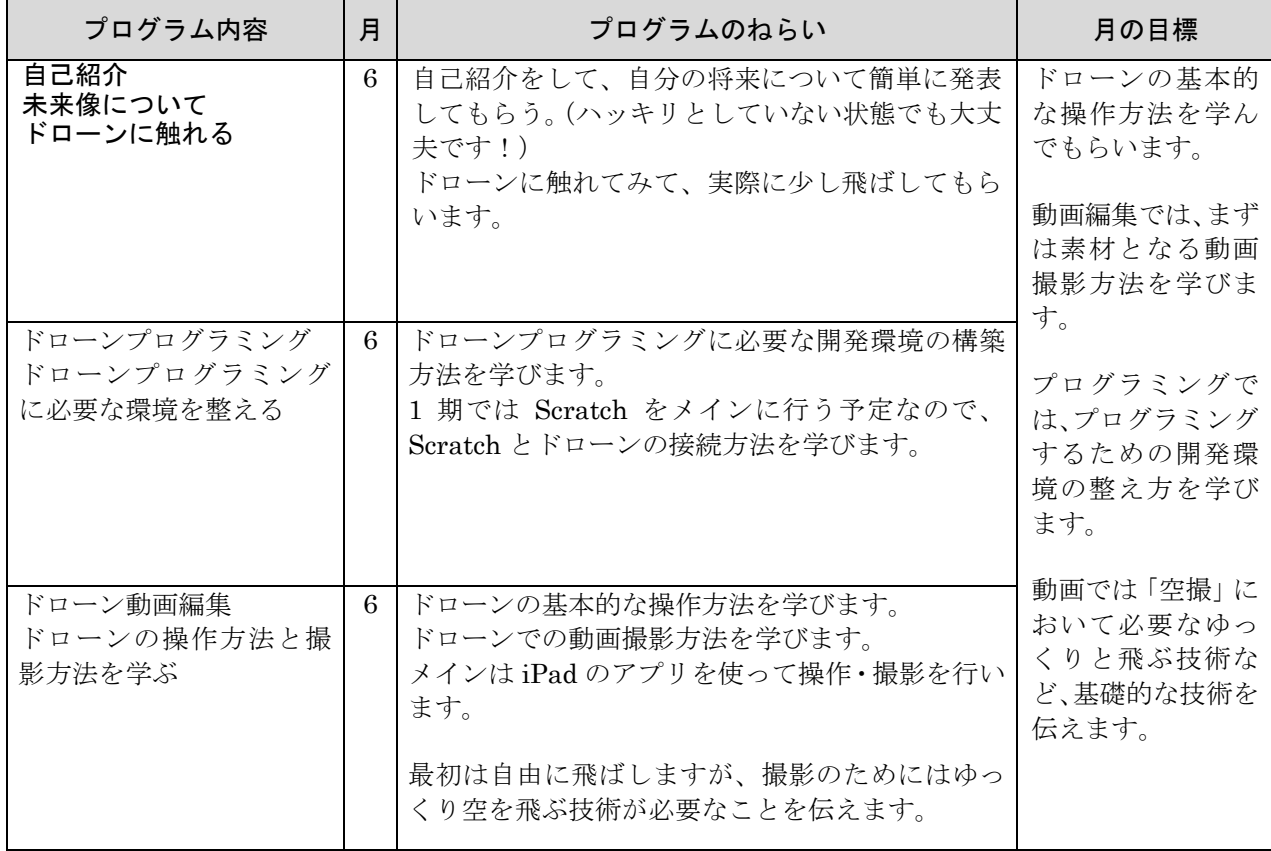

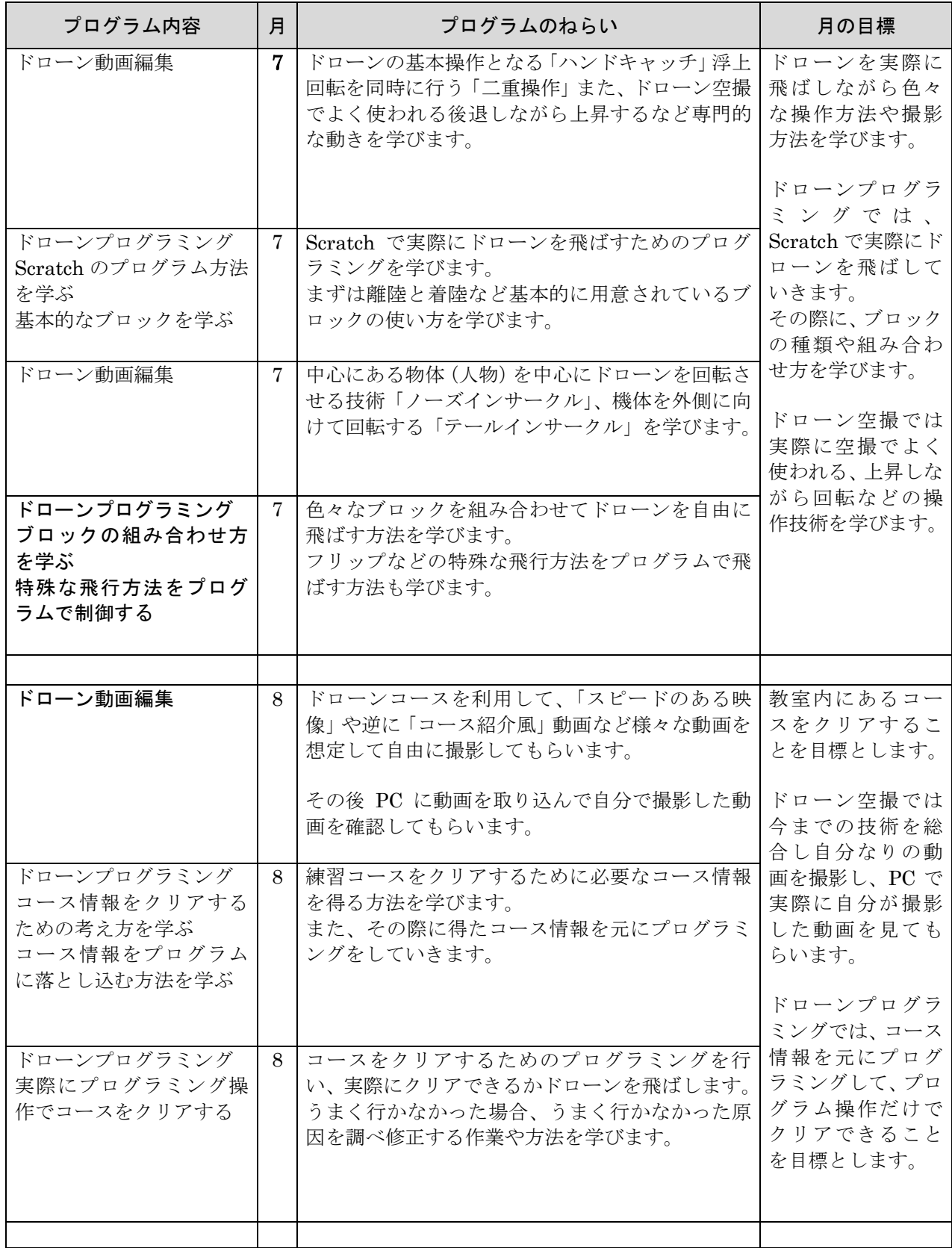